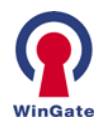

## **Transparent Redirect**

Transparent Redirection allows all WinGate Internet traffic to be routed through the proxy level of communication without the hassle of configuring proxy settings on each client workstation. WinGate client computers connecting through the WinGate Internet Client (WGIC) software or Network Address Translation (NAT) require no additional configurations to share the Internet through WinGate. The Transparent Redirect feature extends the functionality of these client connection methods by allowing client computers to communicate over the proxy layer, and benefit from the WinGate plug-ins, Kaspersky AntiVirus and PureSight for WinGate, without having to configure or adjust network or application settings.

## **How does it work?**

Transparent Redirection allows all WWW (default, port 80), POP3 (default, port 110), Logfile (port 8010) or Telnet requests (default, port 23) from WinGate client computers to be routed through the applicable Services in GateKeeper, regardless of whether clients are connecting through WGIC, NAT or proxies. WinGate is able to determine what requests should be routed to which services by the destination port used in each Internet request from a WinGate client computer. Before Transparent Redirection was available, the only way to utilize these services was to configure proxy settings in the applicable Internet applications on each WinGate client computer.

To utilize Transparent Redirection, double click the WWW proxy server, POP 3 server, Logfile server, or Telnet server in the Services tab in GateKeeper. Click the Sessions tab. Check "Redirect ENS and WGIC sessions." Click Apply and OK, then File-Save Changes.

## **Key benefits:**

- Utilize PureSight for WinGate plug-in This effective content filtering plug-in utilizes a primary Internet filter technology based on AI (Artificial Intelligence), which previews the content of a website, determines if it is inappropriate, and blocks the site if necessary. The PureSight for WinGate content filtering solution works in conjunction with the WWW proxy server in GateKeeper; therefore, if client computers are connecting via WGIC or NAT, it is essential that Transparent Redirection be enabled in the WWW proxy server.
- Utilize AntiVirus plug-in for WinGate Due to the steady increase of security threats, protecting against malicious viruses requires a solution that controls all possible virus entry points. Kaspersky AntiVirus for WinGate from AntiVirus industry leader Kaspersky Labs is that solution. The AntiVirus plug-in runs on the proxy level; therefore, if client computers are connecting via WGIC or NAT, it is essential that Transparent Redirection be enabled.
- Simplify administration of policies When Transparent Redirection is enabled in the WWW service, this allows administrators to enable Java client authentication, which then forces all initial web requests made by WinGate client computers to login using Java client authentication, regardless of what WinGate client connection method is being used. Consequently, web restriction policies for all WinGate users and groups can be created and enforced from the centralized location of the WWW proxy server.

WinGate is a registered trademark of QBIK New Zealand Ltd. All rights reserved.

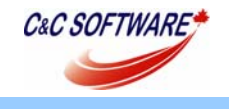

PHONE: (519) 633-9551 E-MAIL: sales@ccsoftware.ca WEB SITE: www.ccsoftware.ca